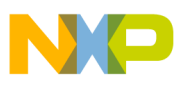

## **Freescale Semiconductor**

Application Note

Document Number: AN4020 Rev. 0, 01/2010

# **Calibrating the 16 MHz IRC on the MPC5510**

by: Alasdair Robertson Applications Engineering Microcontroller Solutions Group. East Kilbride

## <span id="page-0-0"></span>**1 Introduction**

The Freescale Semiconductor MPC5510 family of microcontrollers has a 16 MHz Internal Reference Clock (IRC) that is used as the default system clock when the device is powered on. The IRC has an associated 8-bit trim field that is set during factory test to trim the frequency as close to 16 MHz as possible. The trim bits are stored into the flash shadow block and can then be copied into the IRC trim field by user code.

This application note describes a method that can be used to re-calibrate the 16 MHz IRC against an external crystal without the use of any external components such as signal generators or oscilloscopes. This is useful if the factory trim value in the shadow block is erased or corrupted, or if the trim value requires to be verified during different operating conditions.

[For more information, refer to the MPC5510 Reference](www.freescale.com/mpc55xx.)  [Manual and DataSheet at w](www.freescale.com/mpc55xx.)ww.freescale.com/mpc55xx.

#### **Contents**

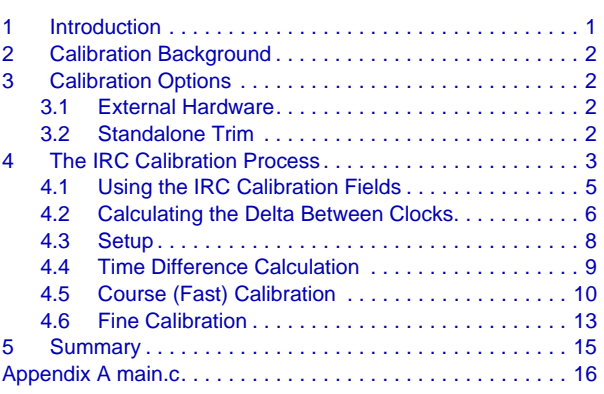

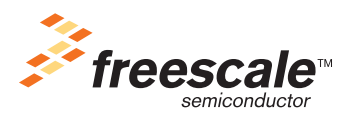

© Freescale Semiconductor, Inc., 2010. All rights reserved.

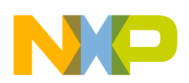

The MPC5510 family also has a 32 KHz Internal Reference Clock. All references to the IRC within this application note refer to the 16 MHz IRC unless otherwise explicitly stated.

## <span id="page-1-0"></span>**2 Calibration Background**

The 16 MHz IRC is not intended as an accurate reference clock and is subject to jitter and inaccuracy as defined in the MPC5510 DataSheet. Due to the manufacturing process, every device will exhibit a different IRC base frequency.

In order to compensate for these deviations, there is an 8-bit trim value in the SIU Clock Source Register (CLKSRC) that can be programmed to bring the IRC clock frequency as close to 16 MHz as possible.

## <span id="page-1-1"></span>**3 Calibration Options**

There are various methods that can be used to calibrate the IRC. These can be broken down to methods requiring external hardware and methods that can be run standalone.

### <span id="page-1-2"></span>**3.1 External Hardware**

If you have access to the CLKOUT pin (PE6) and have a calibrated oscilloscope, the following method can be used to trim the IRC.

- Ensure that the system is being clocked by the IRC (SIU SYSCLK register).
- Enable CLKOUT on PE6 and ensure the CLKOUT divider factor is set to 1 (SIU ECCR register).
- Monitor the frequency on PE6 and modify the IRC trim values in the CLKSRC register.

### <span id="page-1-3"></span>**3.2 Standalone Trim**

If you have no access to an oscilloscope, use the method outlined below to trim the IRC against an external crystal. This application note will focus on this method.

A typical 8 MHz or 16 MHz external crystal has a quoted accuracy of around 50 ppm. This translates as  $\pm$ 50 seconds accuracy over a million seconds, or  $\pm$  4 seconds a day. This is more than accurate enough to calibrate the IRC.

The calibration mechanism allows you to compare the IRC frequency against the frequency of the external crystal by comparing the values of two counters (one clocked by the IRC and the other clocked by the external crystal) over a period of time. After the difference between the counters is calculated, the IRC can be adjusted via the trim bits to set the IRC as close as possible to 16 MHz.

### **NOTE**

In this application note, the difference between two counters is referred as "TimeDelta".

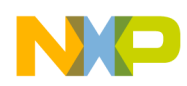

## <span id="page-2-0"></span>**4 The IRC Calibration Process**

[Figure 4-1](#page-3-0) shows the steps involved in the calibration process. Each step is then explored in more detail using application code where necessary, to explain the full calibration methodology.

### **NOTE**

The example provided in this application note assumes that an external 16 MHz crystal is used. In this instance, there is a 1 to 1 correlation between the counter clocked from the IRC and the counter clocked from the external crystal. By applying a suitable multiplier or divider to the value of the counter clocked by the external crystal, any permitted (within specification) crystal can be used.

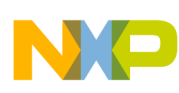

**The IRC Calibration Process**

<span id="page-3-0"></span>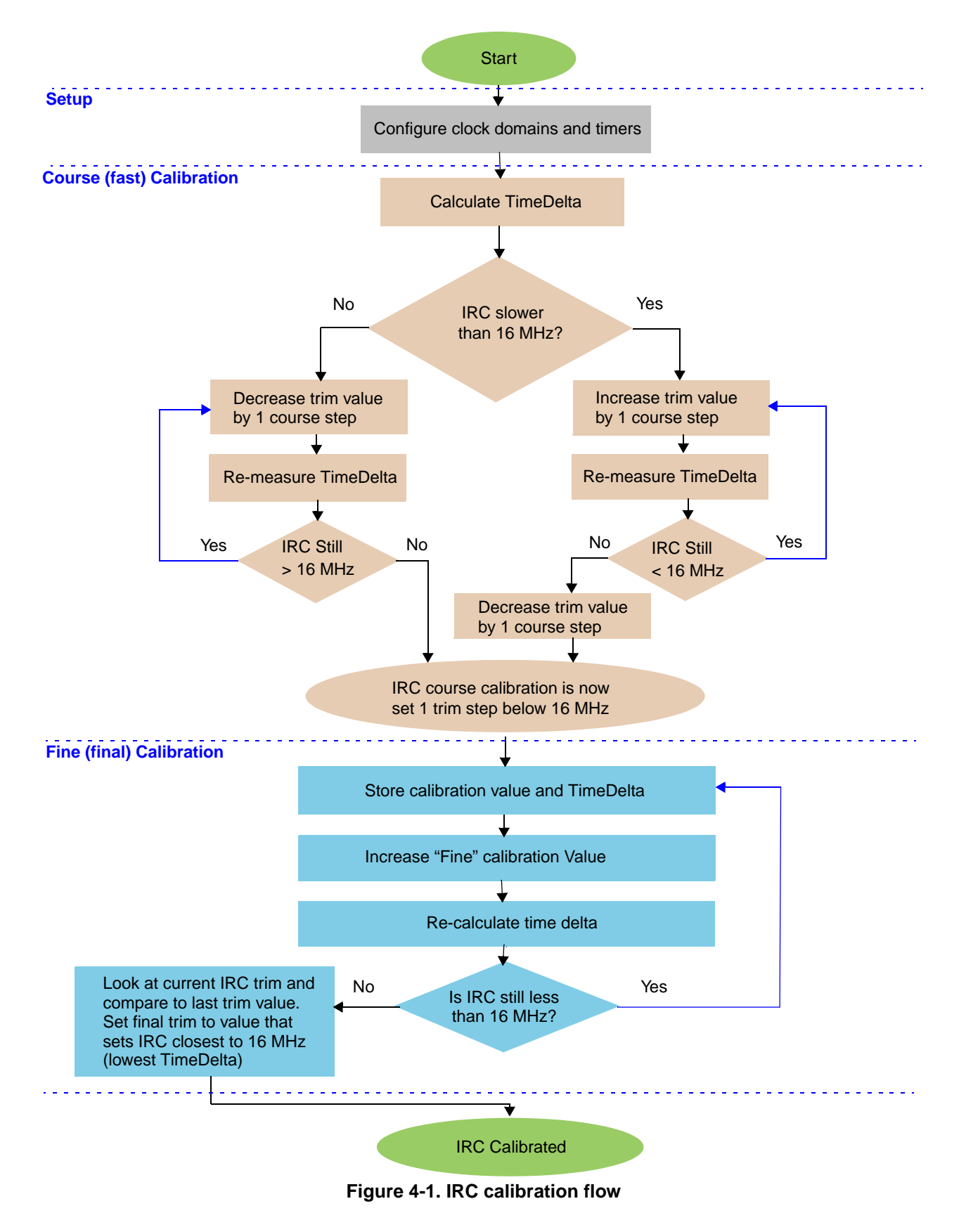

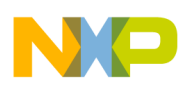

## <span id="page-4-0"></span>**4.1 Using the IRC Calibration Fields**

Before looking at the details of calibration mechanism, it is important to understand the operation of the TRIMIRC calibration field in the SIU Clock Source Register (CLKSRC).

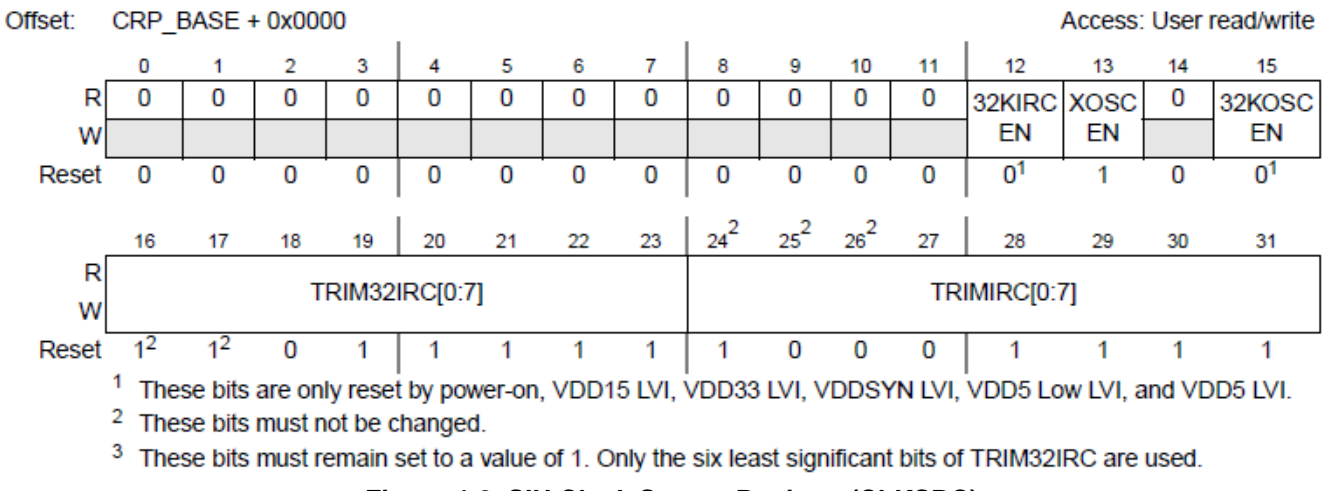

**Figure 4-2. SIU Clock Source Register (CLKSRC)** 

If you have looked at the TRIMIRC field previously, you may have noticed that the order of the bits is unusual. The table below shows the bit order. In the CLKSRC register, the TRIMIRC bits are ordered 0 to 7, where bit-0 is the MSB (power architecture naming convention).

If we look at the actual active bit order in the TRIMIRC field, where bit 0 is defined as the bit that has the least effect on the trim, the actual active bit order of TRIMIRC is 2-1-0-7-6-5-4-3

**Table 4-1. TRIMIRC active bit ordering**

| <b>TRIMIRC Register Fields (0=MSB)</b>                      |               |  |  |             |  |  |  |  |
|-------------------------------------------------------------|---------------|--|--|-------------|--|--|--|--|
| Corresponding active bit order $(0 =$ Least effect on trim) | $\mathcal{P}$ |  |  |             |  |  |  |  |
|                                                             | Fine Trim     |  |  | Course Trim |  |  |  |  |

This means that the upper 3 bits in the TRIMIRC field within the SIU CLKSRC register are the bits that have the least impact on the IRC trim. For clarity, these bits are called "Fine Trim" bits in this application note. The lower 5 bits in the TRIMIRC register have the most impact on trim and are therefore called the "Course Trim" bits.

### **NOTE**

The MPC5510 Reference Manual states that only the 5 least significant bits of the TRIMIRC field should be used (see CLKSRC register description). The original intent was that these bits were used for a factory only trim factor, but this no longer applies. Therefore, all 8 TRIMIRC bits are available for user trim.

To illustrate the effect of the TRIMIRC bits, some tests were run on two MPC5517 RevA devices. The aim of this test is to show the effect on the IRC frequency when the fine and course trim bits are altered. Initially the IRC was trimmed to 16 MHz using the code in this application note. This acts as a centre point to look

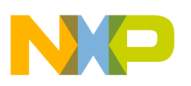

at the effect of modifying the TRIMIRC bits by fine and course steps. IRC frequency figures are rounded to 2 decimal places.

### **CAUTION**

The results shown below are solely to illustrate the effect of the IRC trim bits. The data recorded in the table is only valid for that specific device and cannot be applied as calibration data for any other device. The IRC characteristics vary significantly between devices requiring each device to have it's IRC individually calibrated.

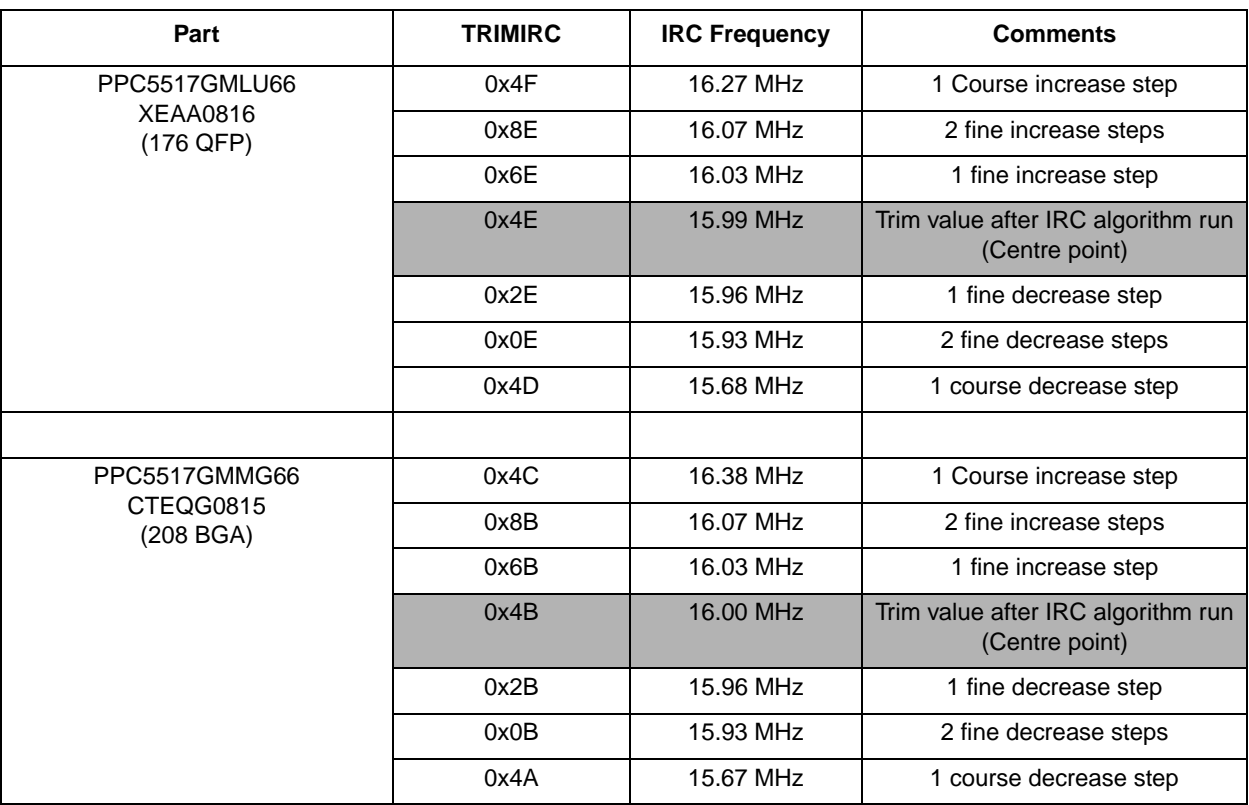

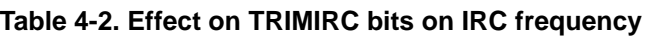

From the very limited sample size of 2 parts, it can be seen that a fine trim step  $(\pm 0x20$  to TRIMIRC, assuming none of the course trim bits are affected) changes the frequency by approximately 0.03-0.04 MHz. A course trim step  $(\pm 0x01$  to TRIMIRC) changes the frequency by approximately 0.3 MHz.

## <span id="page-5-0"></span>**4.2 Calculating the Delta Between Clocks**

As described above, the calibration method used to calculate delta between the IRC and external crystal is relatively simple by using two counters, each clocked by the different clock source. By looking at the difference between the counters (TimeDelta) over a set period, the relative frequency difference can be calculated.

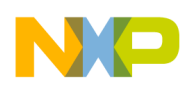

**IRC clocked counter** — The Real Time Counter (RTC) is a free running 32-bit counter that can be clocked from the 32 KHz IRC or from the 16 MHz IRC (with or without a divide by 512 prescaler). In this application note, the RTC will be clocked directly from the IRC. There is also a fixed divide by 32 prescaler on the RTC from the chosen clock, so this has to be factored into the results calculations. When the RTC is enabled, it starts counting up from 0x0. The RTC can also trigger an interrupt after a certain user defined duration, but this is not required in this example.

**External crystal clocked counter** — The Periodic Interrupt Timer (PIT) module has a dedicated Real Time Interrupt (RTI) timer that is always clocked directly from the external oscillator with no prescaler. Unlike the RTC, the PIT RTI is a decrementing counter meaning, it must be pre-loaded with a counter value and will then decrement from this value to 0x0. Once the counter reaches 0x0, a flag is set and the counter is automatically re-loaded with the pre-loaded value, and the process starts again.

To measure the difference between the IRC and external crystal, the system clock is set to run from the 16 MHz IRC (default setting). The RTC is also set to be clocked directly from the 16 MHz IRC. The PIT RTI is pre-loaded with a value that corresponds to the time that the counters will be compared over (in this example, 0.5 seconds, which is 8,000,000 counts). Both counters are then started and the application software monitors the RTI flag (to indicate the RTI counter has decremented to 0x0). As soon as the RTI flag is detected, the RTC can then be read. A direct comparison is made between the 2 counter values (after applying the ×32 multiplier on the RTC clock) to calculate the TimeDelta. The aim of the IRC calibration software is to get this TimeDelta as small as possible, therefore setting the IRC frequency as close as possible to 16 MHz.

The diagram below shows the configuration and measurement steps on a timeline chart. The blue solid line is the measurement phase. To maintain accuracy, the RTC must be read as soon as the PIT RTI flag is detected.

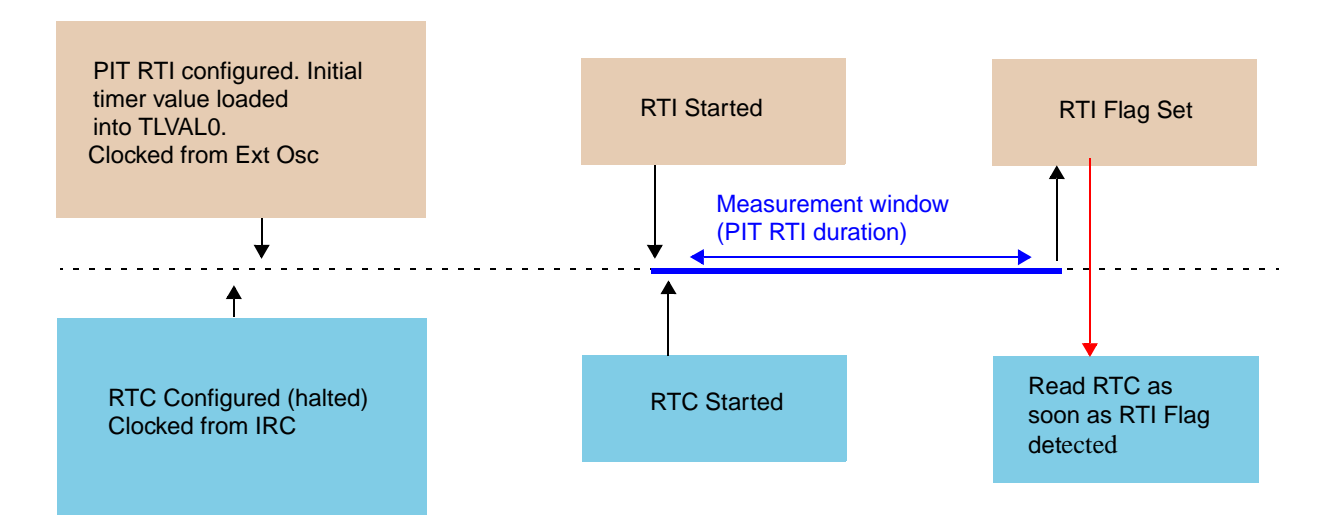

**Figure 4-3. TimeDelta measurement**

There are some timing errors with this approach as listed below.

It is not possible to start the counters concurrently. To minimize this, the PIT RTI is started first and then the RTC is started. At the end of the cycle, the RTI flag is polled in software until it is set and then the RTC counter is read immediately afterwards. There is a varying error in the time between

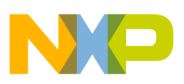

the flag being set and the software detecting it depending where the program counter is sitting in the while loop.

- There are two counters running in separate asynchronous clock domains. There is a fixed delay between 4 and 9 clocks when reading across domains (for the PIT RTI counter being accessed from the RTC clock domain).
- There is an additional margin of error when reading two counter values (up to just under  $\pm$  one clock per counter read).

In this example, these errors are insignificant when measuring over an 8 million clock cycle period. The period could safely be significantly reduced without any impact to the overall calibration accuracy. In the case of the application example, the period is set to 0.5 seconds to allow the IRC trim steps to be seen on an oscilloscope if desired.

### <span id="page-7-0"></span>**4.3 Setup**

### **NOTE**

It is assumed that the basic MPC5510 start-up tasks (initializing the RAM, setting up the stack, and configuring the MMU) have already been carried out by standard initialization code and are not covered here.

The calibration setup includes:

- 1. Disabling the watchdog. (Not calibration specific, but often forgotten!)
- 2. Ensuring the system is clocked from the 16 MHz IRC.
- 3. Setting an initial starting "guess" value for the IRC trim. This saves a bit of time in the calibration routine. A safe guess is 0x0D.
- 4. Setting up the RTC and PIT RTI counters.

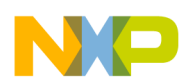

#### **Sample Code:**

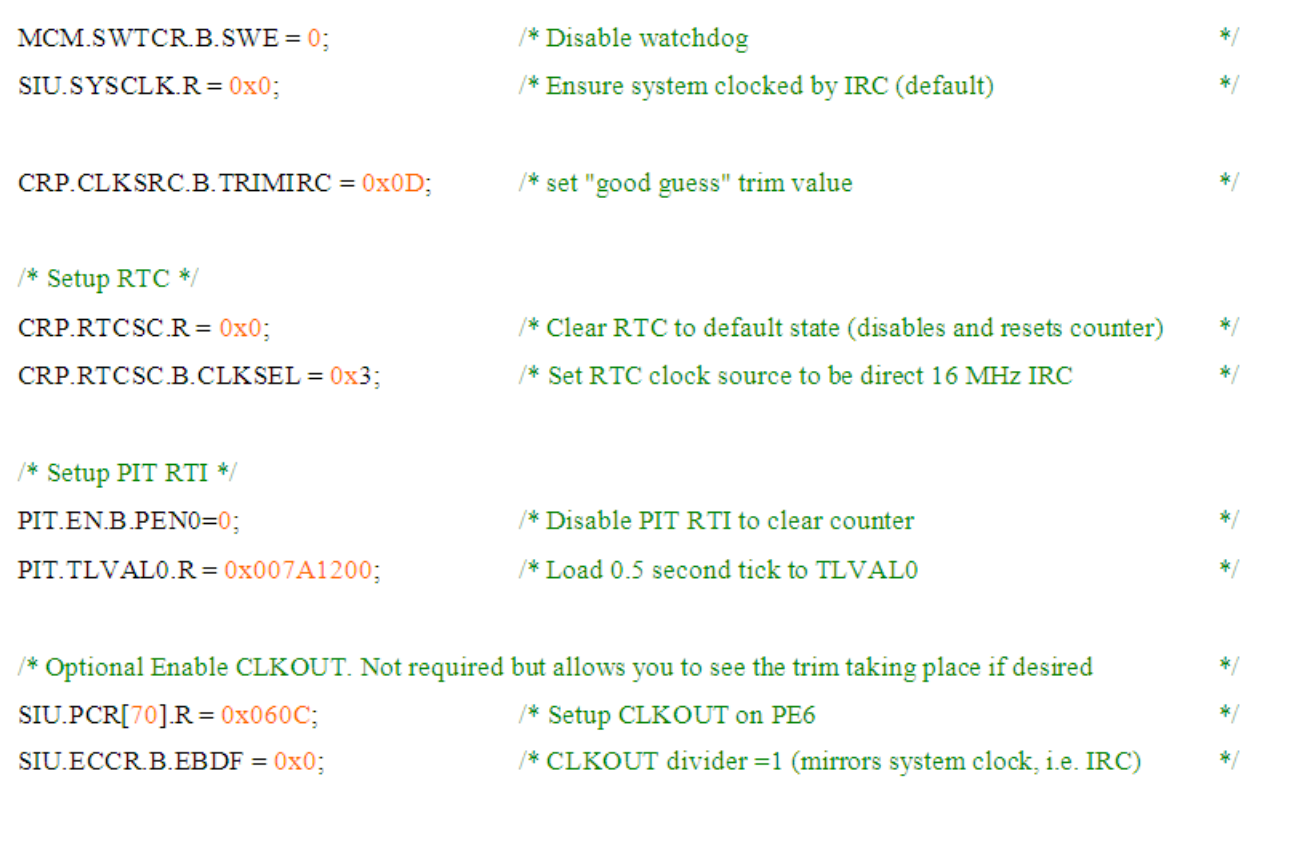

#### **Figure 4-4. Setup code**

### <span id="page-8-0"></span>**4.4 Time Difference Calculation**

The theory behind calculating the time difference is described in [Section 4.2](#page-5-0). The sample code to implement this is shown below. Typically, this is implemented as part of a function because the same code is called many times throughout the calibration process.

#### **Variables Used:**

- **RTCread1** Local unsigned 32-bit integer containing the RTC counter value.
- **TimeDelta** Global signed 32-bit integer containing the time delta between counters. Note the last line of code where this is actually calculated. 0x007A1200 corresponds to 8 million in decimal (0.5s) and is the period of the RTI counter that was pre-loaded into the RTI during setup.

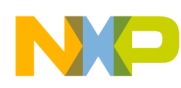

#### **Sample Code:**

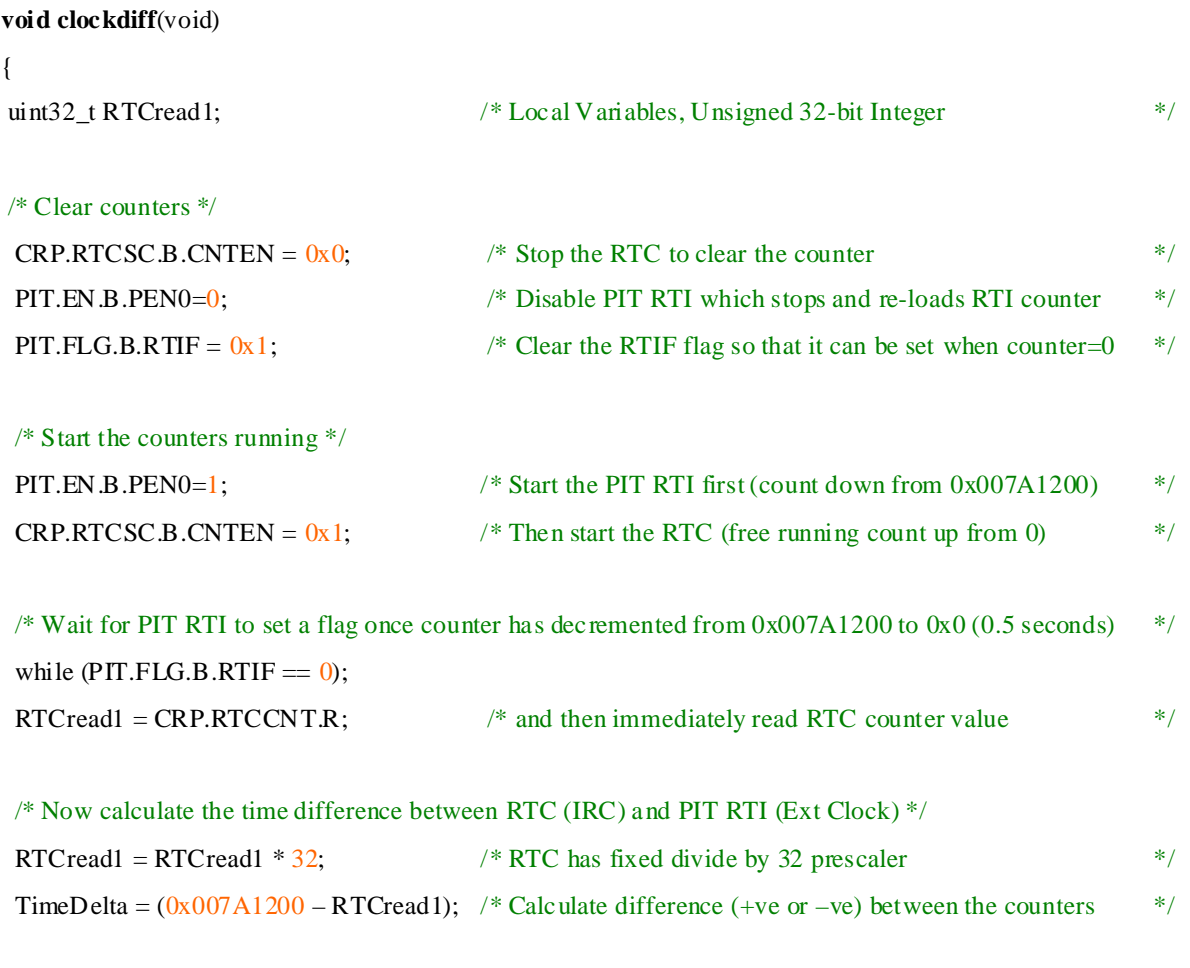

 $}$  /\* --- End of ClockDiff -- \*/

#### **Figure 4-5. Counter difference (TimeDelta) calculation code**

### <span id="page-9-0"></span>**4.5 Course (Fast) Calibration**

As mentioned in [Section 4.1](#page-4-0), the TRIMIRC field in the CLKSRC register has been effectively split into a fine trim section (upper 3 bits) and a course trim section (lower 5 bits).

The first part of the course calibration process is to run the counter calibration routine to obtain the TimeDelta value. The TimeDelta value defines if the IRC is too fast or too slow.

Due to the calculation of the TimeDelta (RTI counter – RTC counter), if the delta is +ve, then the external clock (clocking RTI) is running faster than the IRC (clocking the RTC), that is the IRC is running too slow.

The calibration routine is split into two parts, one for the case where the IRC is slower than 16 MHz and other where it is faster 16 MHz.

#### **Course calibration function:**

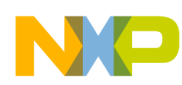

- Get current TimeDelta value.
- If IRC is slower than 16 MHz:
	- a) Increment the IRC trim value by 1 "course" step (add 1 to TRIMIRC field).
	- b) Get new TimeDelta value.
	- c) Repeat until IRC is greater than 16 MHz; at that point, subtract 1 from TRIMIRC field.
- If IRC is faster than 16 MHz:
	- a) Decrement the IRC trim value by 1 "course" step (subtract 1 from TRIMIRC field).
	- b) Get new TimeDelta value.
	- c) Repeat until IRC is less than 16 MHz.

In the example code, there is a global variable "IRCTrimVal" that holds the current TRIMIRC value.

One of the important features of the course calibration routine is that it always exits with the TRIMIRC value set such that the IRC is trimmed to one course step less than 16 MHz. This makes the subsequent fine trimming algorithm a lot simpler and faster.

### **NOTE**

This is called the "fast" calibration phase as the IRC trim values are incremented by course amounts so each step results in a faster jump towards 16 MHz. This can be seen by looking at the CLKOUT on an oscilloscope where the IRC frequency initially jumps in large steps as the course calibration routine runs.

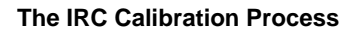

### **Sample Code:**

**NO** 

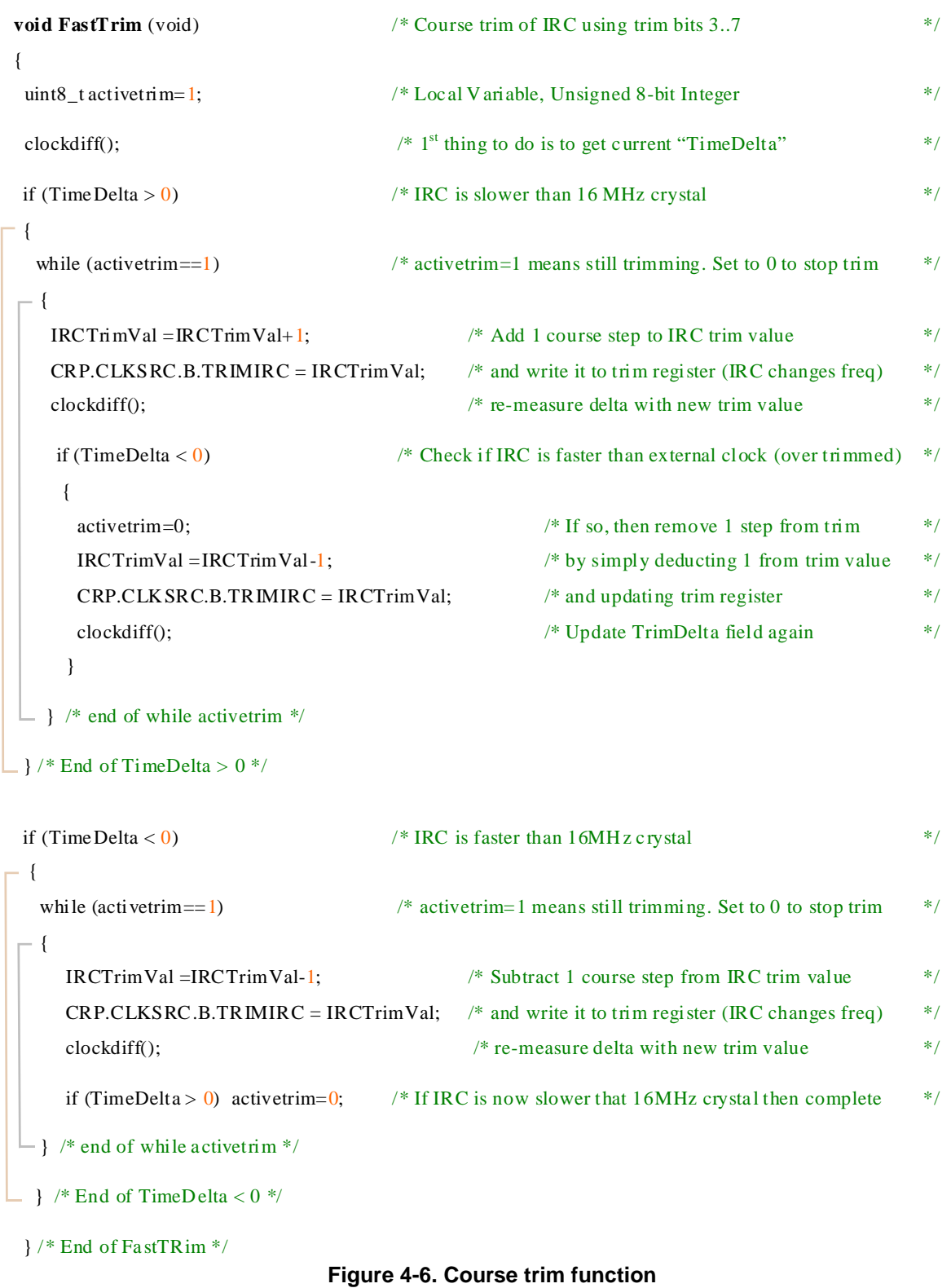

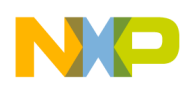

### <span id="page-12-0"></span>**4.6 Fine Calibration**

The fine TRIMIRC adjustment is the final phase in the IRC calibration process. Entry into this function assumes that the IRC has already been trimmed using the course TRIMIRC bits and is trimmed such that the IRC is less than 16 MHz.

The first step is to measure and store the current TimeDelta along with the current TRIMIRC value. The fine calibration algorithm will then increase the TRIMIRC value until the IRC frequency is just above 16 MHz, storing the previous TimeDelta and TRIMIRC values each time. Once the IRC frequency is higher than 16 MHz, the adjustment is stopped and the current and previous TimeDelta values are compared. The smallest delta is selected and the TRIMIRC is set accordingly, therefore giving the closest frequency to 16 MHz.

### **NOTE**

During the adjustment phase, if the TRIMIRC fine bits have all been set  $(TRIMIRC = 0b111xxxxx)$ , the next course bit is set and fine bits are cleared. At this point, the IRC frequency will be greater than 16 MHz as the course algorithm leaves the IRC at one course trim step less than 16 MHz.\

#### **Fine Calibration Function:**

- 1. Get current TimeDelta value.
- 2. Store current TimeDelta and TRIMIRC value.
- 3. Increment TRIMIRC by 1 fine step:
	- If exceeded the limit of fine trim (TRIMIRC = 0b111xxxx), then set fine trim bits to zero and increment next course trim. By definition, this should make IRC frequency more than 16 MHz. Apply new TRIMIRC value.
	- Otherwise, add 0x20 (1 normal fine trim step). Apply new TRIMIRC value.
- 4. Get new TimeDelta value.
- 5. If IRC is faster than 16 MHz:
	- Compare current (new) TimeDelta with previous value and work out which is better. and then program the current or previous TRIMIRC value to get optimum frequency. Write trim value and time delta to RAM.

Else:

— Jump back to Step 2.

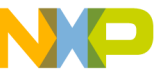

```
Figure 4-7. Fine trim function
void FineTrim (void) \frac{1}{2} /* Fine trim of IRC using trim bits [0..2] */
{ 
  uint8_t activetrim=1; /* Local Variable, Unsigned 8-bit Integer */ 
 uint8<sub>_t</sub> LastTrim; \frac{1}{2} Used to store previous setting of TRIMIRC \frac{1}{2} /*
  int32_t LastDelta; /* Used to store previous value of TimeDelta */ 
 clockdiff(); \frac{1}{2} get current TimeDelta \frac{1}{2} \frac{1}{2} \frac{1}{2} \frac{1}{2} \frac{1}{2} \frac{1}{2} \frac{1}{2} \frac{1}{2} \frac{1}{2} \frac{1}{2} \frac{1}{2} \frac{1}{2} \frac{1}{2} \frac{1}{2} \frac{1}{2} \frac{1}{2} \frac{1}{2} \frac{1}{2while (activetrim==1) \frac{1}{2} activetrim=1 means still trimming. Set to 0 to stop trim \frac{1}{2}- {
   LastDelta = TimeDelta; \frac{1}{2} Store previous TimeDelta \frac{1}{2} /*
   LastTrim = IRCTrimVal; \frac{1}{2} and previous TRIMIRC value \frac{1}{2} /*
   \frac{1}{2} Increment trim value by 1 step \frac{1}{2} step \frac{1}{2}if (IRCTrimVal > 0xE0) * Exceeded limit of fine trim (TRIMIRC=0b111xxxxx) * { /* so set fine trim back to 0 and increment course trim */ 
       IRCTrimVal = IRCTrimVal - 0xE0 + 0x1; /* by 1 count. Should result in IRC > 16 MHz */
 } 
   Else IRCTrimVal =IRCTrimVal + 0x20; \frac{1}{2} Otherwise increment fine trim by normal step \frac{1}{2}CRP.CLKSRC.B.TRIMIRC = IRCTrimVal; \frac{\pi}{4} Apply new trim value (IRC changes) \frac{\pi}{4}clockdiff(); \frac{1}{2} and re-calculate the TimeDelta \frac{1}{2} */
   if (TimeDelta < 0) \quad /* Keep increasing trim until IRC is faster than 16MHz (TineDelta < 0) \quad */
\Gammaif (LastDelta < 0) LastDelta = (0-LastDelta); \frac{\pi}{16} /* if LastDelta is –ve, make it +ve \frac{\pi}{4}if (TimeDelta < 0) TimeDelta = (0-TimeDelta); \frac{\pi}{4} and same for TimeDelta \frac{\pi}{4}if (LastDelta < TimeDelta) \frac{1}{2} If previous TRIMIRC setting gave better TimeDelta then \frac{1}{2} { /* revert to previous TRIMIRC (saved in LastTrim) */ 
         IRCTrimVal = LastTrim; CRP.CLKSRC.B.TRIMIRC = IRCTrimVal; /* Apply previous TRIMIRC, IRC changes */ 
         clockdiff(): \frac{1}{2} and re-read TimeDelta \frac{1}{2} /* and re-read TimeDelta
          } 
       \text{activetrim}=0; /* Signal that no more trimming is required. Got optimal value \frac{1}{2}- } /* end of "if (TimeDelta < 0) */
\Box /* end of while activetrim */
} /* End of FineTRim */
```
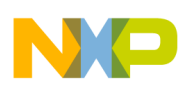

**Summary**

## <span id="page-14-0"></span>**5 Summary**

This application note has outlined a method that can be used to trim the 16 MHz IRC on the MPC5510.

This could be further expanded to automatically program this value into the shadow block of the flash, but this is application code dependent (depends what is in the shadow block). The only generic "safe" solution would be to copy the contents of the shadow flash to RAM, modify the TRIMIRC byte, erase the shadow flash, and then program the contents back in. This is however out with the scope of this application note.

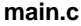

### <span id="page-15-0"></span>**Appendix A main.c**

```
/*************************************************************************/
/* MPC5510 16Mhz IRC Trim Software<br>/* Alasdair Robertson, Freescale EKB Applications ******************************
/* Alasdair Robertson, Freescale EKB Applications
\frac{1}{\sqrt{2}} *
\frac{7}{10} \frac{15}{15}Nov09 AR Initial Version \frac{7}{10} \frac{15}{10} \frac{15}{10} \frac{1}{10} \frac{1}{10} \frac{1}{10} \frac{1}{10} \frac{1}{10} \frac{1}{10} \frac{1}{10} \frac{1}{10} \frac{1}{10} \frac{1}{10} \frac{1}{10} \frac{1}{10} \frac{1}{1\frac{1}{\sqrt{2}} *
/* Compares IRC to external 16Mhz crystal and provides closest IRC trim */<br>/* value. Value is returned in RAM at address 0x4000 0020. This can *//* value. Value is returned in RAM at address 0x40000020. This can
/* then be programmed into shadow row. This code does not automatically */
/* program trim value to shadow flash. That is up to the user \begin{array}{cc} * & * \end{array}\frac{1}{\sqrt{2}} *
/* IRC can be trimmed to approx 0.1Mhz but the accuracy obviously */
/* depends on the accuracy of the 16Mhz crystal! \star//<br>/*
\frac{1}{\sqrt{2}} *
/* Set breakpoint on while(1) in main to indicate trim value achieved */<br>/*
\frac{1}{\sqrt{2}} *
/*************************************************************************/
#include "..\header\mpc5516.h"
#include "..\header\typedefs.h"
#define CLKOUT_ON;
#define PIT INIT VAL 0x007A1200; /* Compare Window for algorithm */
#define IRC16TRIM 0x0D;
/* Global Variables */
int32_t TimeDelta; <br>uint8 t IRCTrimVal; <br>/* Current Trim Value */<br>/
                                     /* Current Trim Value
void clockdiff(void);
void FastTrim (void);
void FineTrim (void);
void main()
{
  MCM.SWTCR.B.SWE = 0; \overline{\phantom{0}} /* Disable watchdog \overline{\phantom{0}} */<br>SIU.SYSCLK.R = 0x0; \overline{\phantom{0}} /* Ensure system clocked by IRC (default) */
                            \frac{1}{x} Ensure system clocked by IRC (default) */
   IRCTrimVal = IRC16TRIM; /* Read "good guess" trim value */
  CRP.CLKSRC.B.TRIMIRC = IRCTrimVal; /* and program to IRC Trim *//* Trim routine works by using PIT RTI (Clocked by External OSC) */<br>/* to measure 0.5 second. RTC (clocked by IRC) is then compared to *//* to measure 0.5 second. RTC (clocked by IRC) is then compared to
   /* PIT timer for same duration and delta calculated */
   /* Setup RTC */
  CRP.RTCSC.R = 0x0; /* ensure RTC is default state */
  CRP.RTCSC.B.CLKSEL = 0x3; \frac{1}{x} RTC clocked direct from 16MhzIRC \frac{x}{x}
```
**main.c**

```
/* Setup PIT */<br>PIT.EN.B.PEN0=0;
  PIT.EN.B.PEN0=0;<br>PIT.TLVALO.R = PIT INIT VAL; /* Load 0.5 second tick to TVALO */
                                      /* Load 0.5 second tick to TVAL0 */
   #ifdef CLKOUT_ON 
    SIU.PCR[70].R = 0x060C;<br>SIU.ECCR.B.EBDF = 0x0;<br>/* and divider to 1 */*
    SIU.ECCR.B.EBDF = 0x0; #endif 
  FastTrim(); \frac{1}{2} /* Initial course trim (using trim bits 3..7) */
 FineTrim(); \frac{1}{2} /* Fine trim using trim bits 0..2 \frac{1}{2}/* Write out trim value to RAM at 0x40000020 */
  (* (vuint32 t *)0x40000020) = 0x0;(* (vuint8 t *) 0x40000020) = IRCTrimVal;/* Write out Delta to 0x40000024 */
  (* (vuint32 t *) 0x40000024) = TimeDelta; /* Set breakpoint here to indicate completion */
 while(1);
} /* --- END of Main --- */
void clockdiff(void)
/* Calculate the delta between External 16Mhz Osc and 16Mhz IRC */{
 uint32 t RTCread0, RTCread1, RTCread2, PITread1, PitInit;
  vuint32_t dummy;
  /* Clear counters */<br>CRP.RTCSC.B.CNTEN = 0x0;
  CRP.RTCSC.B.CNTEN = 0x0;<br>PIT.EN.B.PEN0=0; \overline{y} /* Disable PIT RTI to reload counter */
                                      /* Disable PIT RTI to reload counter */<br>/* Clear RTIF */
 PIT.FLG.B.RTIF = 0x1;
  /* Start counters running */<br>PIT.EN.B.PEN0=1;
  PIT.EN.B.PEN0=1;<br>CRP.RTCSC.B.CNTEN = 0x1;<br>/* Start RTC running (16Mhz IRC) */
                                      \frac{1}{2} Start RTC running (16Mhz IRC)
 while (PIT.FLG.B.RTIF == 0); \prime /* Wait for PIT to overflow (flag) */
 RTCread1 = CRP.RTCCNT.R; \qquad /* and read RTC at that point \qquad */
   /* Now calculate the time delta between IRC and Crystal */
 RTCread2 = RTCread1 * 32; \frac{1}{2} /* RTC has fixed /32 prescaler! */
 PitInit = PIT INIT VAL
 TimeDelta = (PitInit - RTCread2);
\} /* --- End of ClockDiff --- */
void FastTrim (void)
/* Course trim of IRC using trim bits 3..7) */
{
```
uint8 t activetrim=1;

#### **main.c**

```
 clockdiff(); /* get TimeDelta */
   if (TimeDelta > 0)
 {
  /* IRC is slower than external 16Mhz crystal \frac{\ast}{\ast}<br>/* Speed up by incrementing TRIMIRC value. Always exit from this with \frac{\ast}{\ast}/* Speed up by incrementing TRIMIRC value. Always exit from this with */<br>/* IRC slower than external crystal so can then use fine adjust to *//* IRC slower than external crystal so can then use fine adjust to \frac{\star}{\sqrt{\star}} Increase clock speed.
  /* Increase clock speed.
   while (activetrim==1)
    {
     IRCTrimVal =IRCTrimVal+1;
     CRP.CLKSRC.B.TRIMIRC = IRCTrimVal; 
     clockdiff(); /* re-measure with new trim value */
    if (TimeDelta < 0) \prime* Check if IRC is faster than external clock */
     { 
       activetrim=0; /* If so, go to previous trim setting */
       IRCTrimVal =IRCTrimVal-1; 
       CRP.CLKSRC.B.TRIMIRC = IRCTrimVal; 
       clockdiff(); 
     }
    } /* end of while activetrim */
    /* Note that this routine always exits with TimeDelta >= 0 so will *//* not execute the next "if" statement. Has to be coded in this \frac{\star}{\star}<br>/* order however!
    /* order however!<br>
/* ElseIf may not work since dependent variable has been changed */
    /* ElseIf may not work since dependent variable has been changed
  \} /* End of TimeDelta > 0 */
  if (TimeDelta < 0) 
  {
   /* IRC is faster than external 16Mhz crystal */
  /* Slow down by decrementing TRIMIRC value. Always exit from this with */<br>/* IRC slower than external crystal so can then use fine adjust to */
  /* IRC slower than external crystal so can then use fine adjust to \star/<br>/* Increase clock speed. \star/
  /* Increase clock speed.
   while (activetrim==1)
    {
     IRCTrimVal =IRCTrimVal-1;
     CRP.CLKSRC.B.TRIMIRC = IRCTrimVal; 
     clockdiff(); /* re-measure with new trim value */
    if (TimeDelta > 0) /* Complete. IRC is now slower than Ext Clock) */ {
       activetrim=0; 
      }
   \} /* end of while activetrim */
  \} /* End of TimeDelta < 0 */
} /* End of FastTRim */
```

```
main.c
void FineTrim (void)
/* Fast trim leaves IRC trimmed such that it's slower than external */<br>/* 16Mhz. Now trim "fine" bits [0..2] to get IRC that is as close as */16Mhz. Now trim "fine" bits [0..2] to get IRC that is as close as */\frac{1}{2} possible to external \frac{1}{2} and \frac{1}{2} and \frac{1}{2} and \frac{1}{2} and \frac{1}{2} and \frac{1}{2} and \frac{1}{2} and \frac{1}{2} and \frac{1}{2} and \frac{1}{2} and \frac{1}{2} and \frac{1}{2} and \frac{1}{2} and \frac{1}{2}{
  uint8 t activetrim=1;
  uint8 t LastTrim;
   int32_t LastDelta;
   clockdiff(); /* get current TimeDelta */
   while (activetrim==1)
    {
    LastDelta = TimeDelta; \frac{1}{x} Store previous delta to use as compare \frac{x}{x}<br>LastTrim = IRCTrimVal: \frac{x}{x} and store previous trim value
    LastTrim = IRCTrimVal; \frac{1}{2} and store previous trim value
     /* Increment Trim Value. If current "fine" adjust (ie bits 0..2) */
     /* are at their limit, then increment course adjust and clear fine */ if (IRCTrimVal > 0xE0) 
     \left\{ \right.IRCTrimVal = IRCTrimVal - 0 \times E0 + 0 \times 1; /* Fine to 0, course +1 */
       }
      else
       {
          IRCTrimVal =IRCTrimVal + 0x20; \frac{1}{x} Normal increment fine */
       }
     CRP.CLKSRC.B.TRIMIRC = IRCTrimVal; \begin{array}{ccc} \n\end{array} /* Write new trim value */<br>clockdiff(); \begin{array}{ccc} \n\end{array} /* re-measure with new trim value */
                                               /* re-measure with new trim value */ /* Keep trimming up to the point where IRC is faster than External */
\frac{1}{2} osc. At that point, compare the current and previous deltas to \frac{1}{2} /* see which gives the closest frequency */
      if (TimeDelta < 0)
      {
        /* Perform Modulus function on Deltas so can compare them */
       if (LastDelta < 0) LastDelta = (0-LastDelta);
       if (TimeDelta < 0) TimeDelta = (0-TimeDelta);
        /* If previous settings were better than current, revert to them */ 
        if (LastDelta < TimeDelta)
         {
            IRCTrimVal = LastTrim;
            CRP.CLKSRC.B.TRIMIRC = IRCTrimVal;
            clockdiff(); 
 }
         activetrim=0;
      } /* end of "if (TimeDelta < 0) */
     } /* end of while activetrim */
} /* End of FineTRim */
```
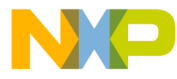

#### **How to Reach Us:**

**Home Page:** www.freescale.com

#### **Web Support:**

http://www.freescale.com/support

#### **USA/Europe or Locations Not Listed:**

Freescale Semiconductor, Inc. Technical Information Center, EL516 2100 East Elliot Road Tempe, Arizona 85284 +1-800-521-6274 or +1-480-768-2130 www.freescale.com/support

#### **Europe, Middle East, and Africa:**

Freescale Halbleiter Deutschland GmbH Technical Information Center Schatzbogen 7 81829 Muenchen, Germany +44 1296 380 456 (English) +46 8 52200080 (English) +49 89 92103 559 (German) +33 1 69 35 48 48 (French) www.freescale.com/support

#### **Japan:**

Freescale Semiconductor Japan Ltd. **Headquarters** ARCO Tower 15F 1-8-1, Shimo-Meguro, Meguro-ku, Tokyo 153-0064 Japan 0120 191014 or +81 3 5437 9125 support.japan@freescale.com

#### **Asia/Pacific:**

Freescale Semiconductor China Ltd. Exchange Building 23F No. 118 Jianguo Road Chaoyang District Beijing 100022 China +86 10 5879 8000 support.asia@freescale.com

For Literature Requests Only: Freescale Semiconductor Literature Distribution Center 1-800-441-2447 or 303-675-2140 Fax: 303-675-2150 LDCForFreescaleSemiconductor@hibbertgroup.com

Document Number: AN4020 Rev. 0 01/2010

Information in this document is provided solely to enable system and software implementers to use Freescale Semiconductor products. There are no express or implied copyright licenses granted hereunder to design or fabricate any integrated circuits or integrated circuits based on the information in this document.

Freescale Semiconductor reserves the right to make changes without further notice to any products herein. Freescale Semiconductor makes no warranty, representation or guarantee regarding the suitability of its products for any particular purpose, nor does Freescale Semiconductor assume any liability arising out of the application or use of any product or circuit, and specifically disclaims any and all liability, including without limitation consequential or incidental damages. "Typical" parameters that may be provided in Freescale Semiconductor data sheets and/or specifications can and do vary in different applications and actual performance may vary over time. All operating parameters, including "Typicals", must be validated for each customer application by customer's technical experts. Freescale Semiconductor does not convey any license under its patent rights nor the rights of others. Freescale Semiconductor products are not designed, intended, or authorized for use as components in systems intended for surgical implant into the body, or other applications intended to support or sustain life, or for any other application in which the failure of the Freescale Semiconductor product could create a situation where personal injury or death may occur. Should Buyer purchase or use Freescale Semiconductor products for any such unintended or unauthorized application, Buyer shall indemnify and hold Freescale Semiconductor and its officers, employees, subsidiaries, affiliates, and distributors harmless against all claims, costs, damages, and expenses, and reasonable attorney fees arising out of, directly or indirectly, any claim of personal injury or death associated with such unintended or unauthorized use, even if such claim alleges that Freescale Semiconductor was negligent regarding the design or manufacture of the part.

RoHS-compliant and/or Pb-free versions of Freescale products have the functionality and electrical characteristics as their non-RoHS-compliant and/or non-Pb-free counterparts. For further information, see<http://www.freescale.com>or contact your Freescale sales representative.

For information on Freescale's Environmental Products program, go to <http://www.freescale.com/epp>.

Freescale™ and the Freescale logo are trademarks of Freescale Semiconductor, Inc. All other product or service names are the property of their respective owners. © Freescale Semiconductor, Inc. 2010. All rights reserved.

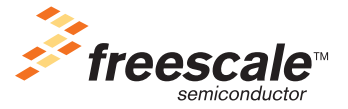